## Something noteworthy

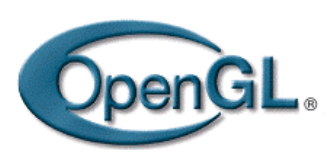

- H Very very noteworthy …
- П OpenGL postmultiply each new transformation matrix  $M = M \times M$ new
- $\sim$  Example: perform translation, then rotation
	- 0)  $M =$  Identity
	- 1) translation  $T(tx,ty,0) \rightarrow M = M \times T(tx,ty,0)$
	- 2) rotation  $R(\theta) \rightarrow M = M \times R(\theta)$

3) Now, transform a point P 
$$
\rightarrow
$$
 P' = M x P

 $T(tx, ty, 0) \times R(0) \times P$  Wrong!!!

### Example Revisit

- **Ne want rotation and then translation**
- П Generate wrong results if you do:

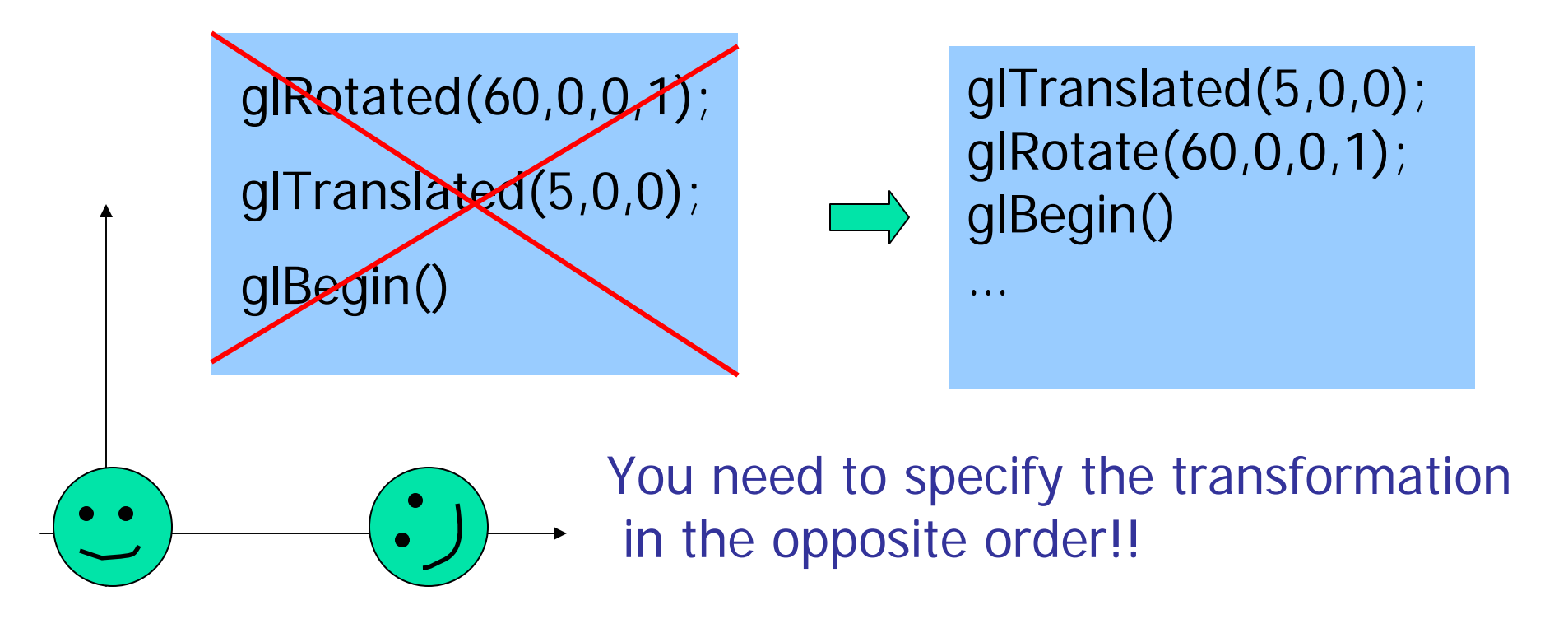

### How Strange …

- OpenGL has its reason ...
- **It wants you to think of transformation in a** different way
- **Instead of thinking of transform the object in** a fixed global coordinate system, you should think of transforming an object as moving (transforming) its local coordinate system

#### OpenGL Transformation

- ■ When use OpenGL, we need to think object transformations as moving (transforming) its local coordinate frame
- **All the transformations are performed** relative to the current coordinate frame origin and axes

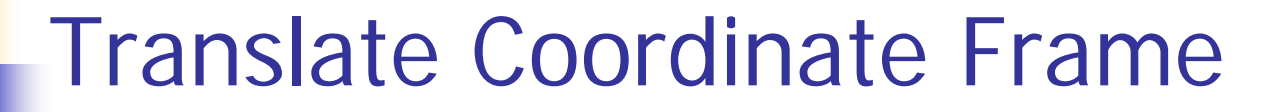

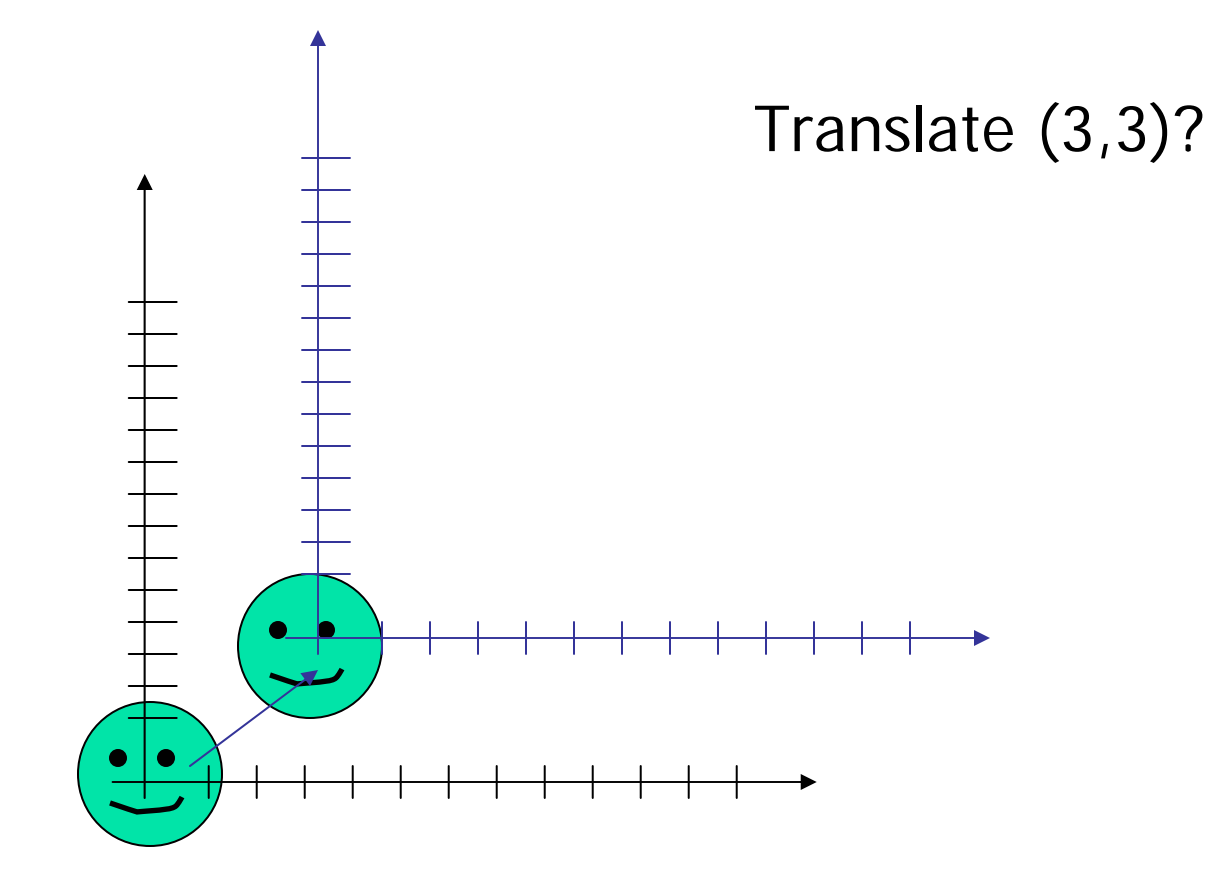

#### Translate Coordinate Frame (2)

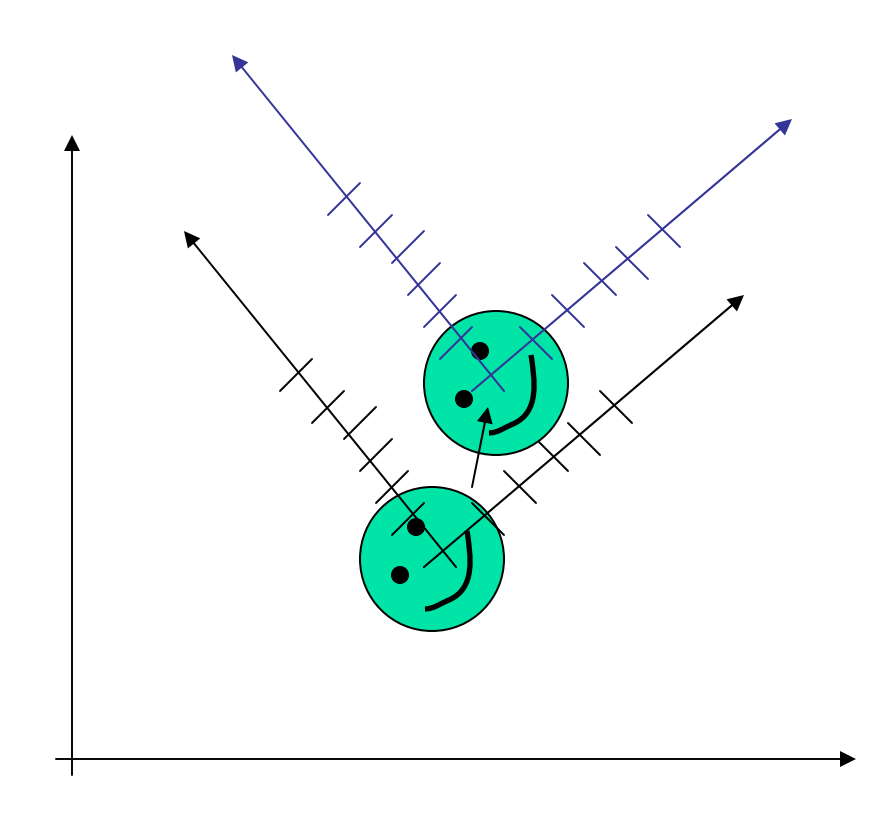

Translate (3,3)?

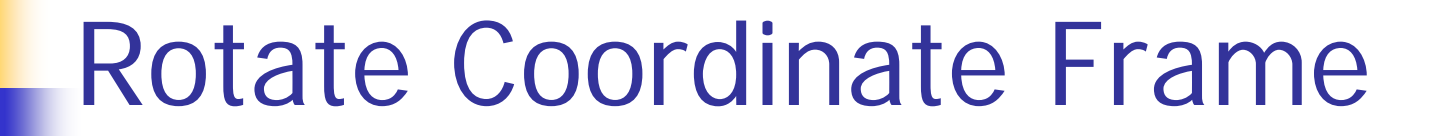

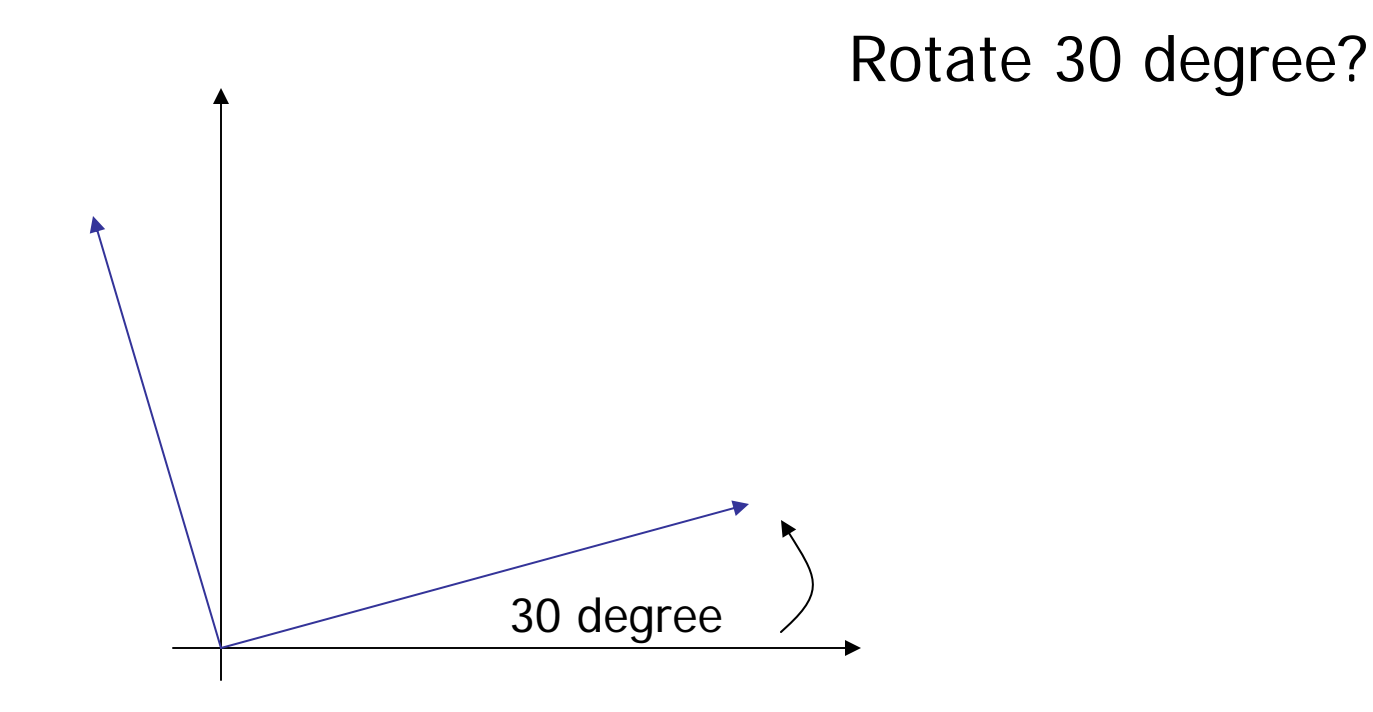

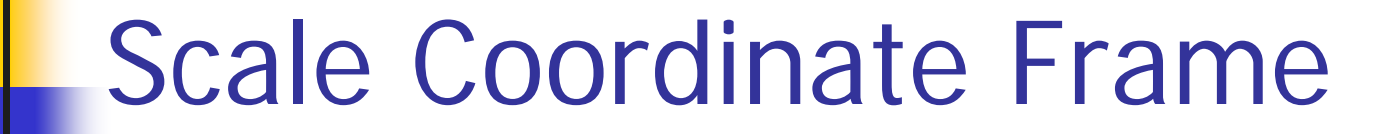

Scale (0.5,0.5)?

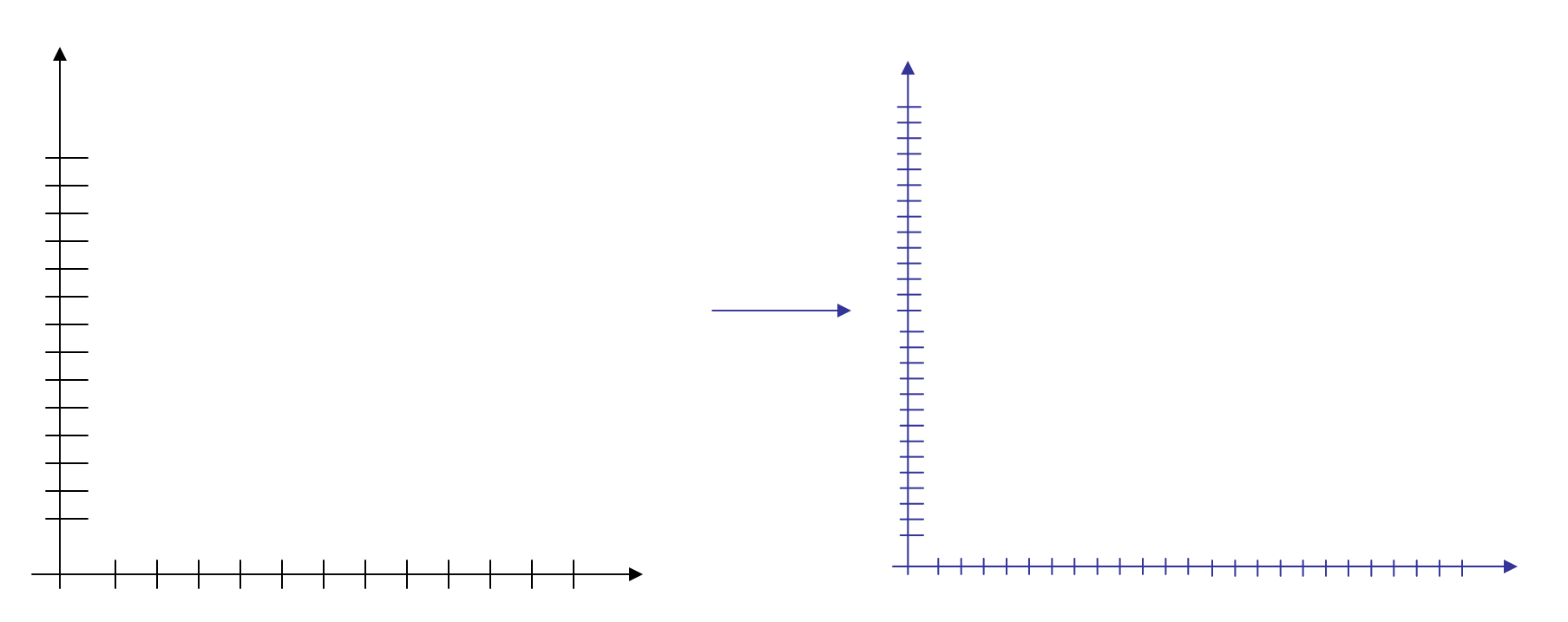

### Compose Transformations

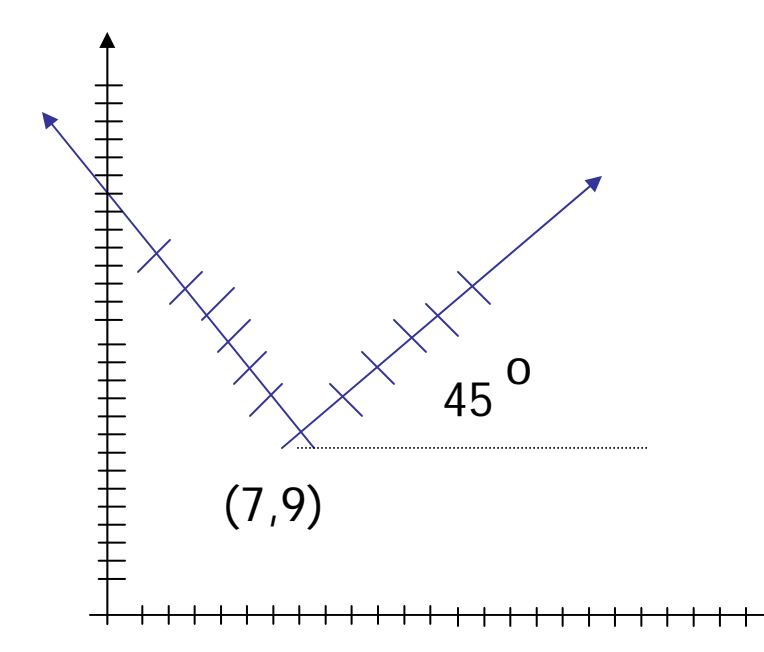

#### Transformations?

#### Answer:

- 1. Translate(7,9)
- 2. Rotate 45
- 3. Scale (2,2)

#### Another example

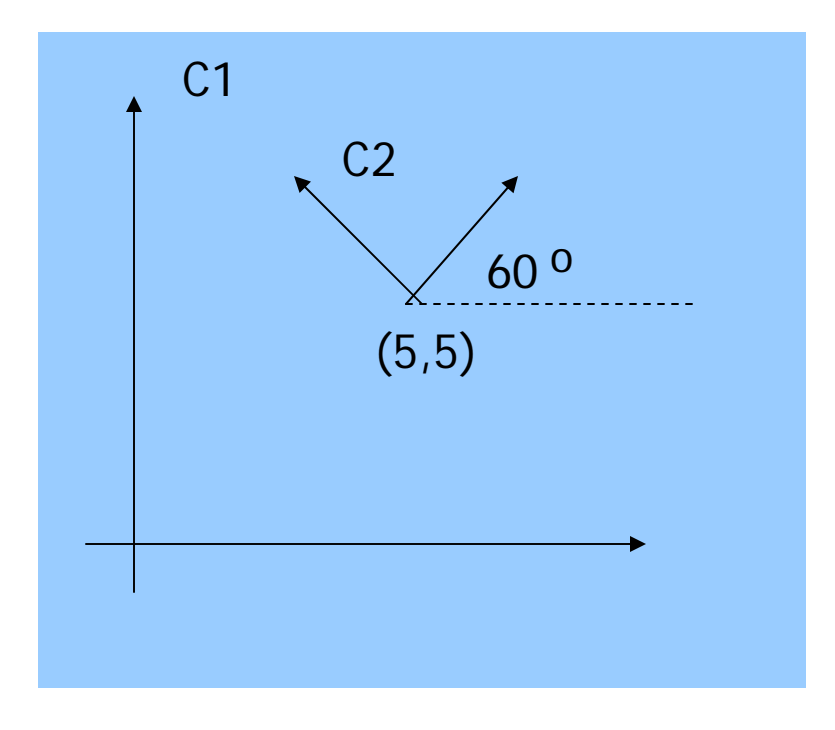

How do you transform from C1 to C2?

Translate (5,5) and then Rotate (60)

OR

Rotate (60) and then Translate (5,5) ???

#### Answer: Translate(5,5) and then Rotate (60)

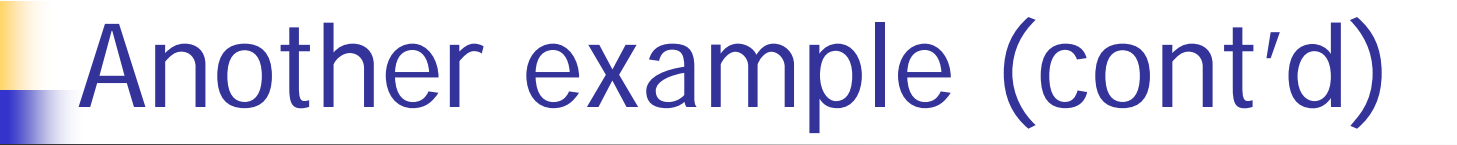

If you Rotate(60) and then Translate(5,5) …

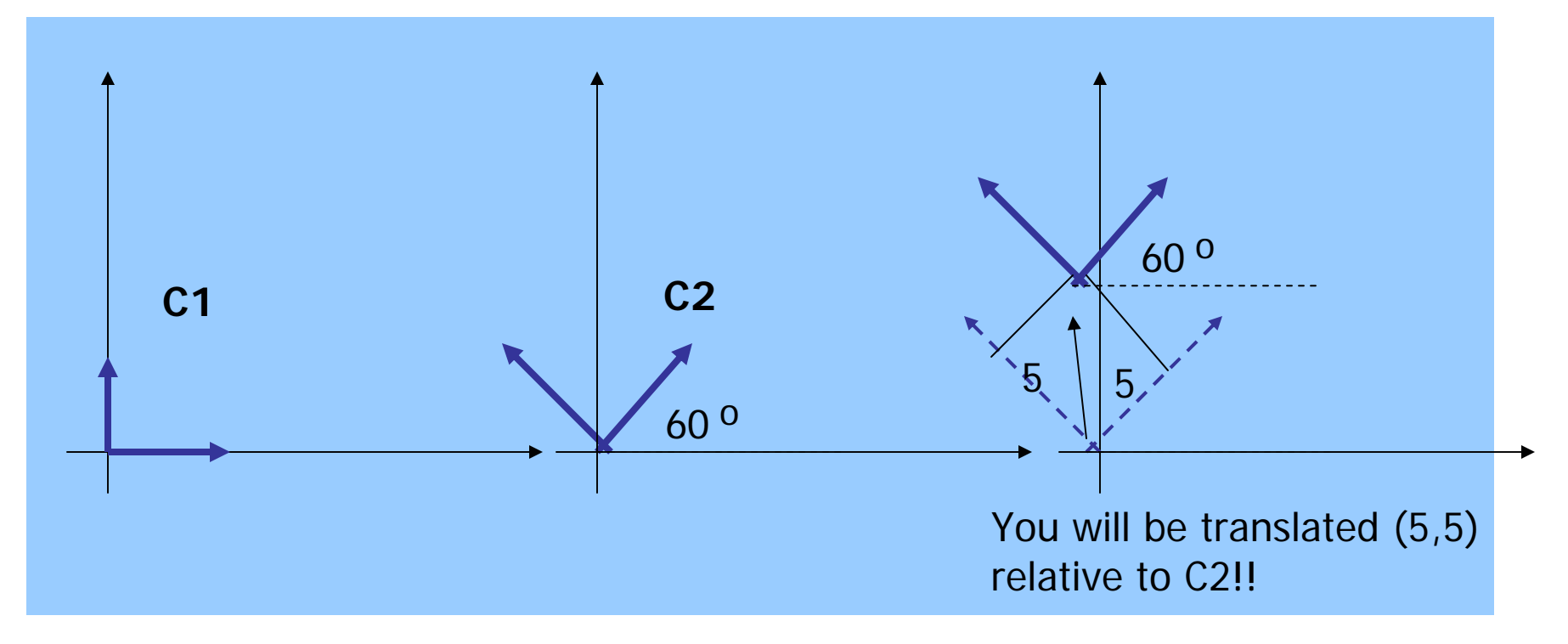

## Transform Objects

- **Nhat does coordinate frame transformation** have anything to do with object transformation?
	- **You can view transformation as to tie the** object to a local coordinate frame and move that coordinate frame

# Example

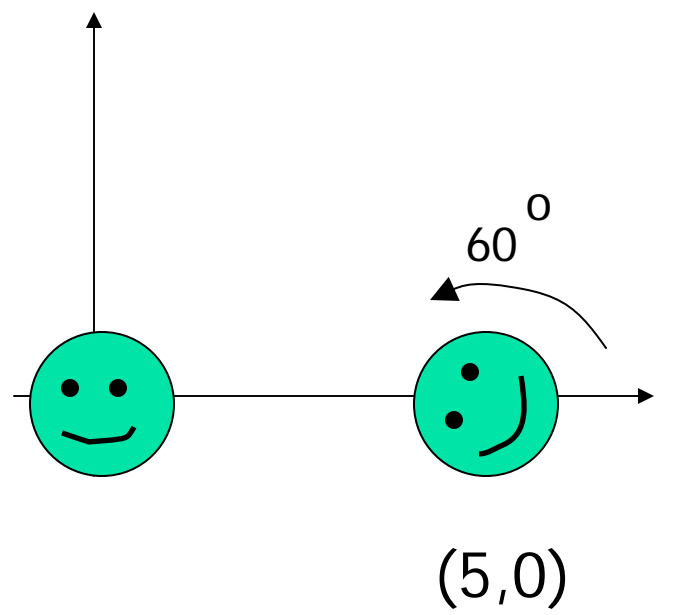

Old way: Transformation as moving the object relative to the origin of a global world coordinate frame

1) Rotate ( 60 ) 2) Translate (5,0) o

# Example (cont'd)

If you think of transformations as moving the local coordinate frame

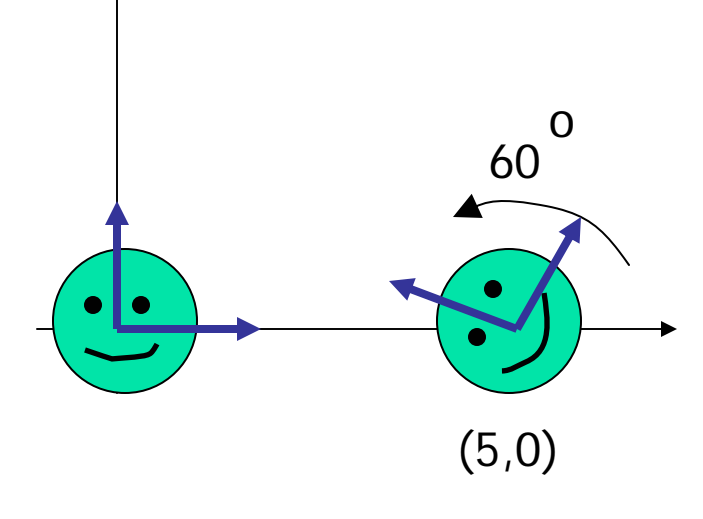

1) Translate (5,0) 2) Rotate ( <sub>60</sub>  $^{\circ}$  )

Exact the opposite order compared to the previous slide!!

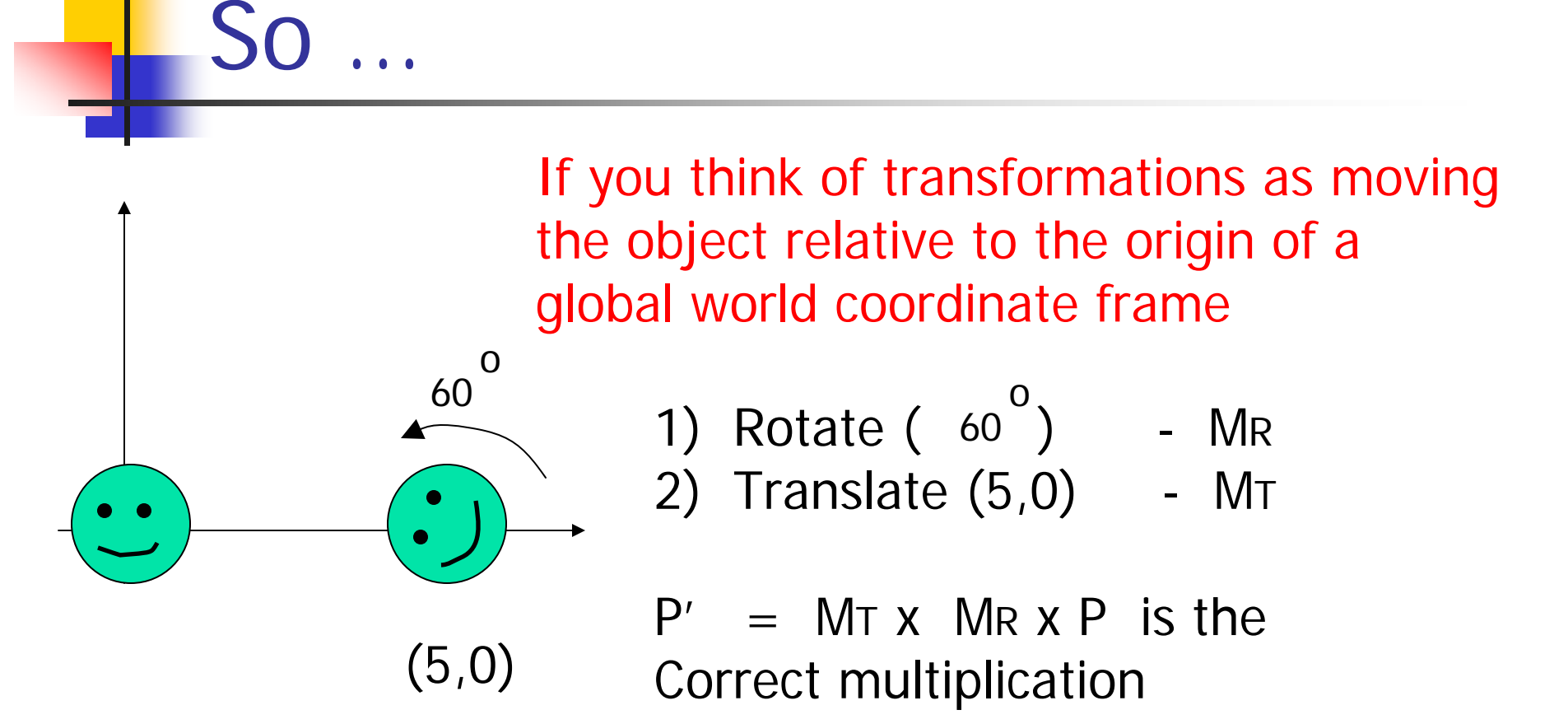

However, OpenGL will do MR x MT x P if you call glRotate() first, and then glTranslate() because of postmultiplication

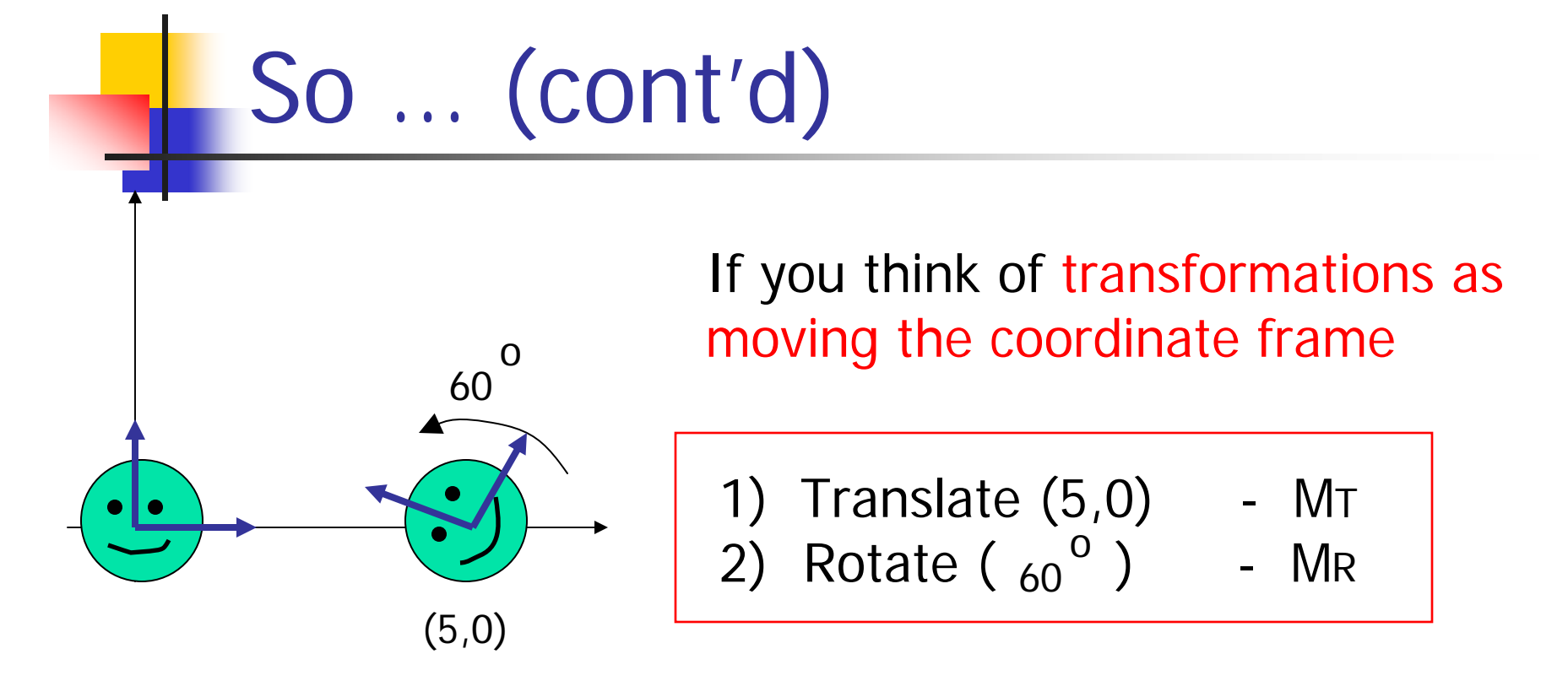

So if you think in terms of moving coordinate frames, you will want to perform Translate first, and then Rotate (I.e., call glTranslate() first and then glRotate())

OpenGL will do MT x MR x P -> The correct multiplication order!!!

## Put it all together

When you use OpenGL …

- П Think of transformation as moving coordinate frames
- Call OpenGL transformation functions in that order
- **OpenGL will actually perform the** transformations in the reverse order
- **E**verything will be just right!!!

## Change Coordinate System (1)

- ■ What constitutes a coordinate system?
- Origin O
- **Service Service** ■ Basis vector i, j

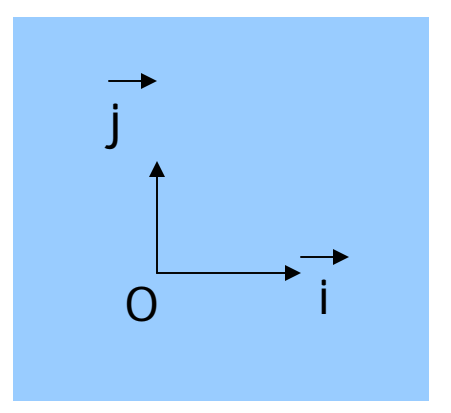

Any point  $P(x,y)$  in the coordinate system can be represented:

$$
P = 0 + x * i + y * j
$$

## Change Coordinate System (2)

#### **Transform a coordinate system**

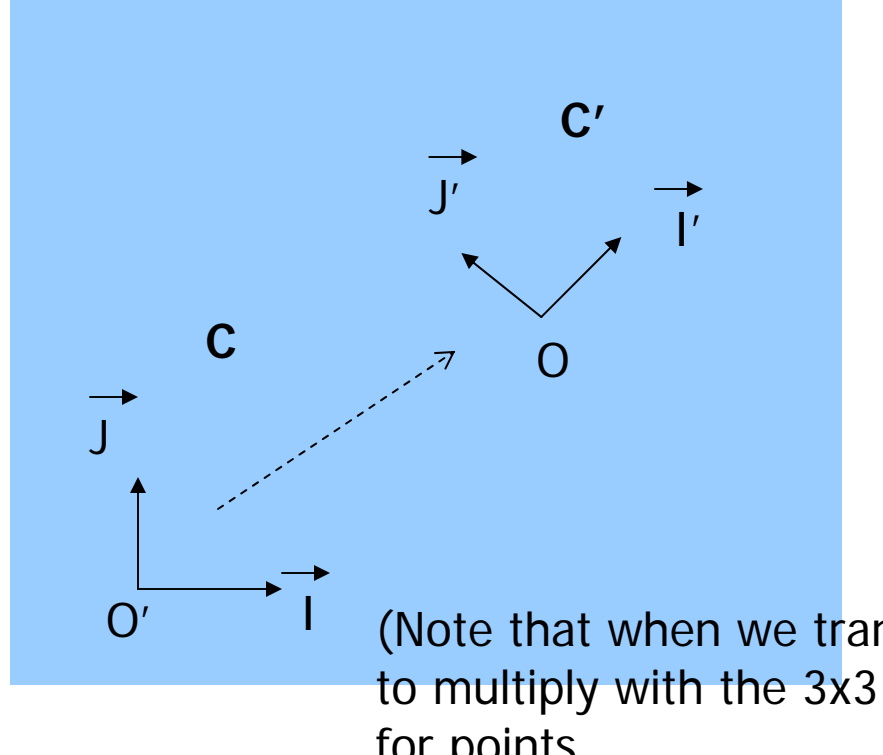

We can denote the transformation of coordinate systems as

$$
C' = M \times C
$$
  

$$
O' = M \times O
$$

- $= M x$
- **J'** = M x **J**

(Note that when we transform a vector  $(a,b)$ , we use  $(a,b,0)$ to multiply with the 3x3 matrix M (as opposed to (a,b,1) like we do for points

П

### Change Coordinate System (3)

**Assuming P (c, d) in C', and C' is obtained by** transforming C using M, i.e.,

 $C' = M \times C$ 

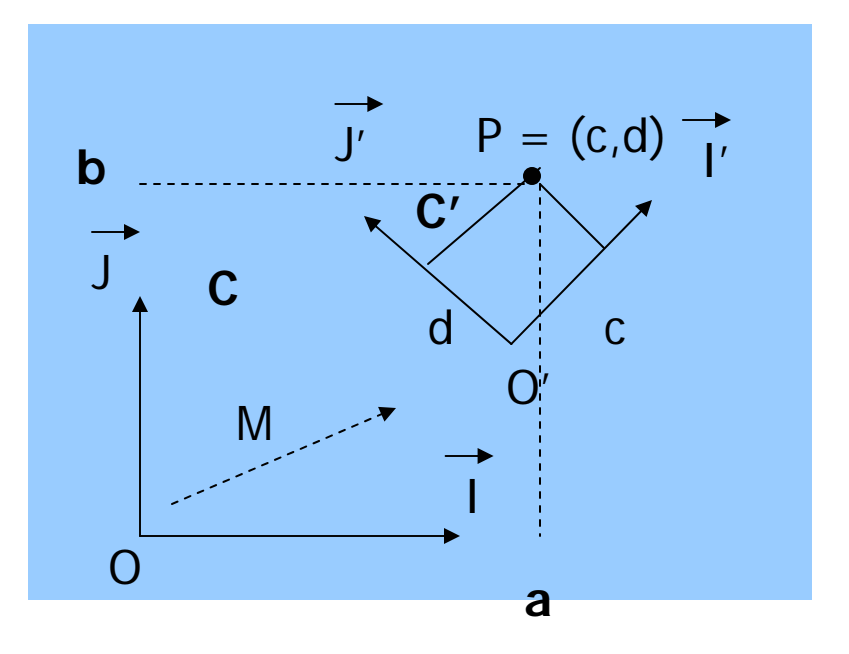

Then the coordinates for P in C is $P' = M \times P$  $(a,b,1) = M \times (c,d,1)$ 

#### Successive Coordinate Changes

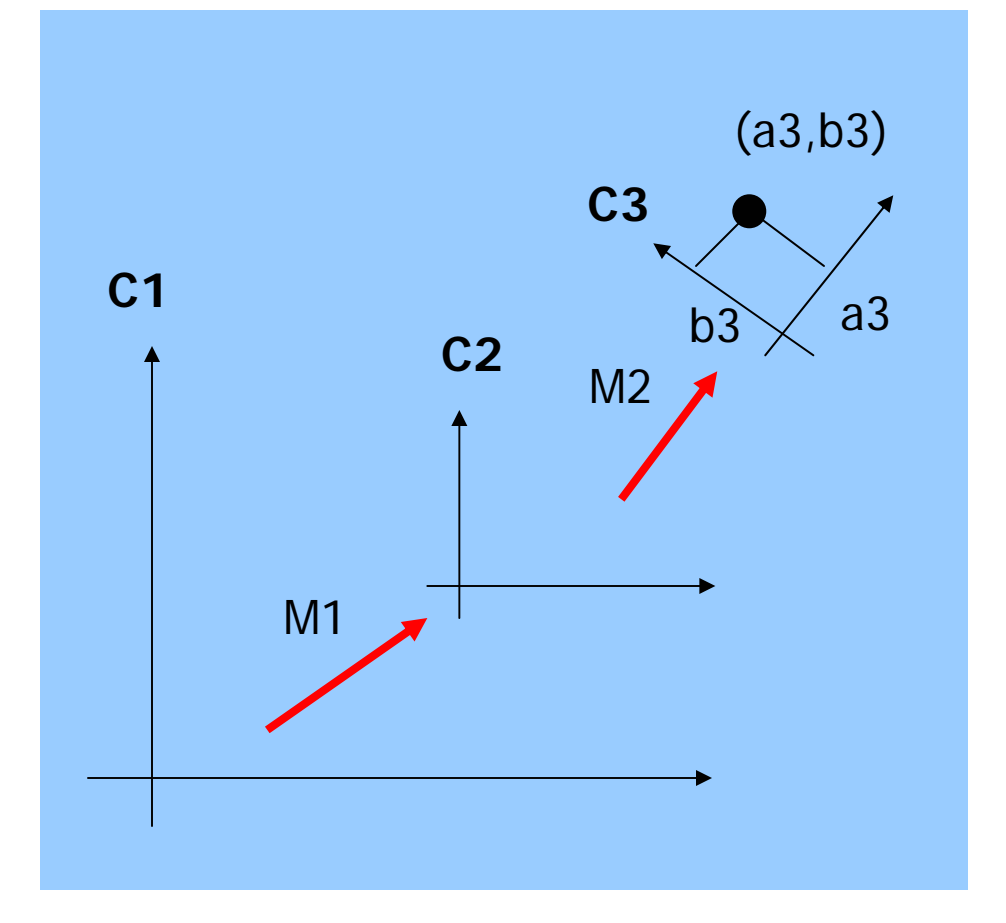

$$
C1 \xrightarrow{M1} C2 \xrightarrow{M2} C3
$$

Given P (a3,b3) in C3 What is P's coordinates in C1?

- 1) Get P's coordinates in C2  $P_{c2} = M2 \times P$
- 2) Get P\_c2's coordinates in C1  $P_{C1} = M1 \times P_{C2}$

P  $c1 = M1 x M2 x P$  the answer!!

## Change Coordinate System (4)

- П What does it have anything to do with object transformation?
- $\mathcal{C}^{\mathcal{A}}$  We can view transformation as moving the coordinate system (reference frame) and tie the object with that frame

$$
\begin{array}{c|c}\n\mathbf{a} \\
\mathbf{b} \\
\mathbf{1}\n\end{array} = M \quad \mathbf{x} \quad \begin{array}{c|c}\n\mathbf{c} \\
\mathbf{d} \\
\mathbf{1}\n\end{array}
$$

What is  $(a,b)$ ? The coordinates Of the point  $P$  (c,d) in C after the coordinate system change

i.e, the new coordinates after transforming (c,d)

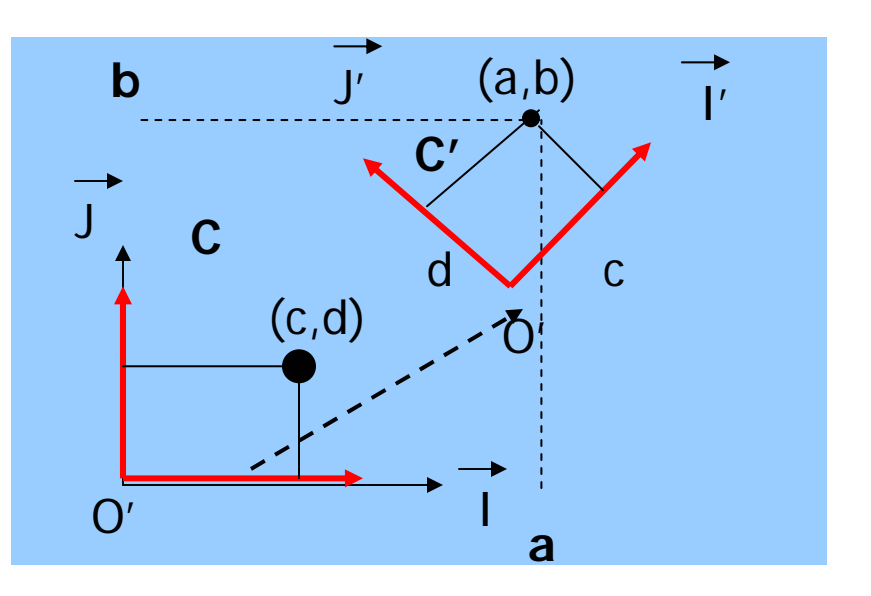

#### Look at transformation again…

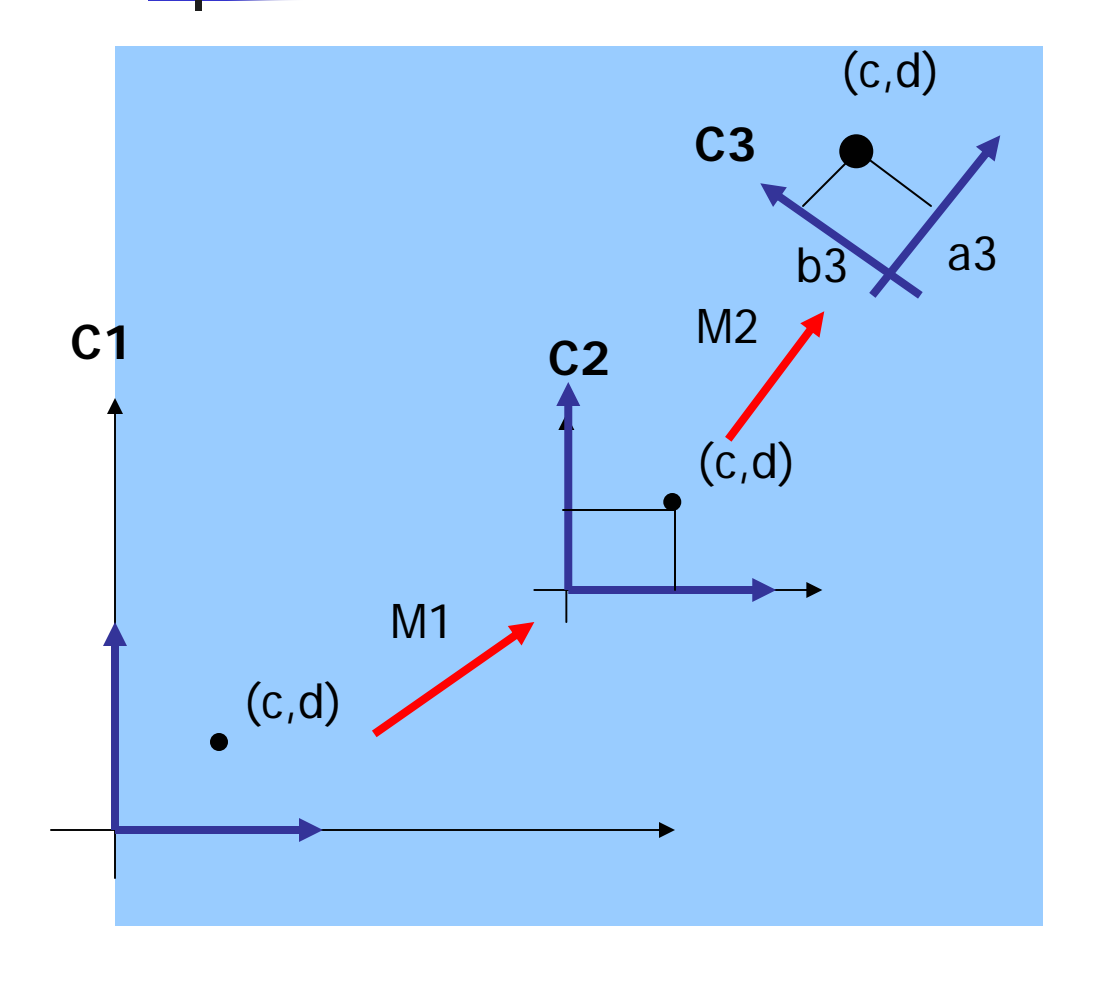

Think transformation of point P (c,d) as a sequence of coordinate frame change

P (c,d) is always tied to the (local) coordinate frame

P's final position after the Transformations? -> (c,d)'s coordinates in C1

#### Look at transformation again (2)

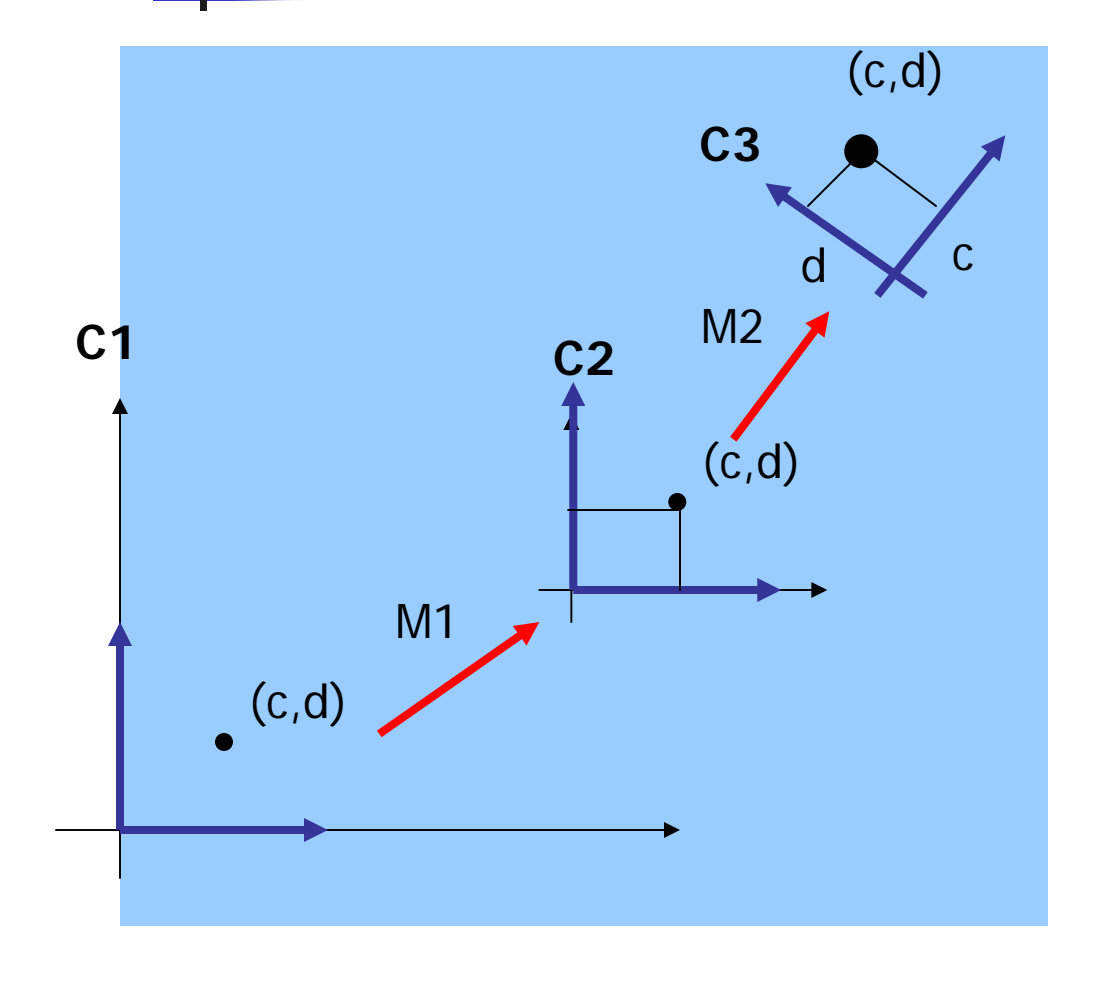

Tell OpenGL to transform Using:

M1 (move C1 to C2) M2 (move C2 to C3)

P's final coordinates = P's coordinates in C1 =  $M1 \times M2 \times P$ 

This is what we want, and exactly what OpenGL does!!

i.e. Apply the last transformation (M2) to the point first

#### Look at transformation again (3)

**I** In other words: If you think of transformations as changing coordinate frames, the order that you specify the transformations (for the frames) will be exactly opposite to the order that the transformations are actually applied (i.e. matrix- multiplied) to the object

## Put it all together

#### Coordinate system transformation

■ Transform an object from coordinate system C1 with the origin at (x1,y1) or (x1,y1,z1) in 3D, to coordinate system C2 with the origin (x2,y2) or (x2,y2,z1) in 3D

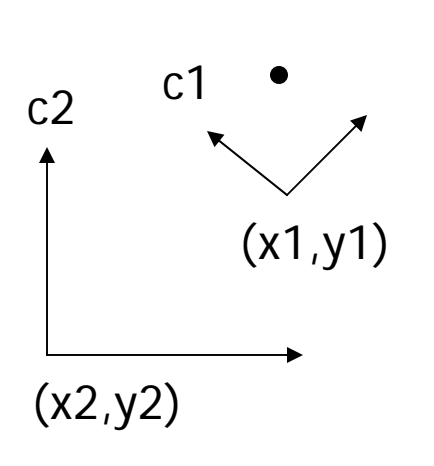

- 1. Find the transformation sequence to move C2 to C1 (so C2 will align with C1)
	- • Move the origin of C2 to coincide with the origin of C1
	- • Rotate the basis vectors of C2 so that they coincide wih C1's.
	- •Scale the unit if necessary
- 2. Apply the above transformation sequence to the object in the opposite order